$\overline{a}$ 

 $\overline{a}$ 

 $\overline{a}$ 

**1.** Choose **the most appropriate** value for the **float** data type **(1 point)**

```
☐a. float myfloat = "hello world";
☐b. float myfloat = true;
☐c. float myfloat = 432.324;
\Box d. float myfloat = 'm';
\squaree. float myfloat = 60;
```
**2.** What are the console outputs of the following code examples? **(3 points)**

```
int x = 4;
if (x > = 8) {
     println(true);
} else { 
    println(false);
}
                                          ☐ true 
                                          ☐ false 
int x = 4;if (x == 44) {
     println(true);
} else { 
     println(false);
}
                                          ☐ true 
                                          ☐ false 
int x = 4;
if (x \le 5 \& x \ge 2) {
     println(true);
} else { 
     println(false);
}
                                          ☐ true 
                                          ☐ false
```
**3.** Select the correct console output for the following program **(1 point)**

```
char letter = 'D'; 
String outputString;
switch(letter) { 
      case 'A': 
            outputString = "Alpha"; 
      break; 
      case 'B': 
            outputString = "Bravo"; 
      break; 
      case 'C': 
            outputString = "Charlie"; 
      break; 
      default: 
            outputString = "None"; 
      break; 
}
println(outputString);
```
☐a. Alpha ☐b. Bravo ☐c. Charlie ☐d. Delta ☐e. None ☐f. Error

 $\overline{a}$ 

## **PART 2: Drawing**

The following questions require you to careful read the code examples, and draw the visual output in the grid provided. Each cell on the grid represents one pixel.

**Note:** The point() function accepts an (x, y) value and draws one pixel at the given coordinate on the display.

## **EXAMPLE QUESTION**

```
void setup() {
     size (50, 30);
};
void draw() {
          for (int i = 2; i<15; i++) {
               point(18,i);
          }
          for (int i = 19; i <= 25; i ++) {
                point(i,15);}
}
```

```
Output
```
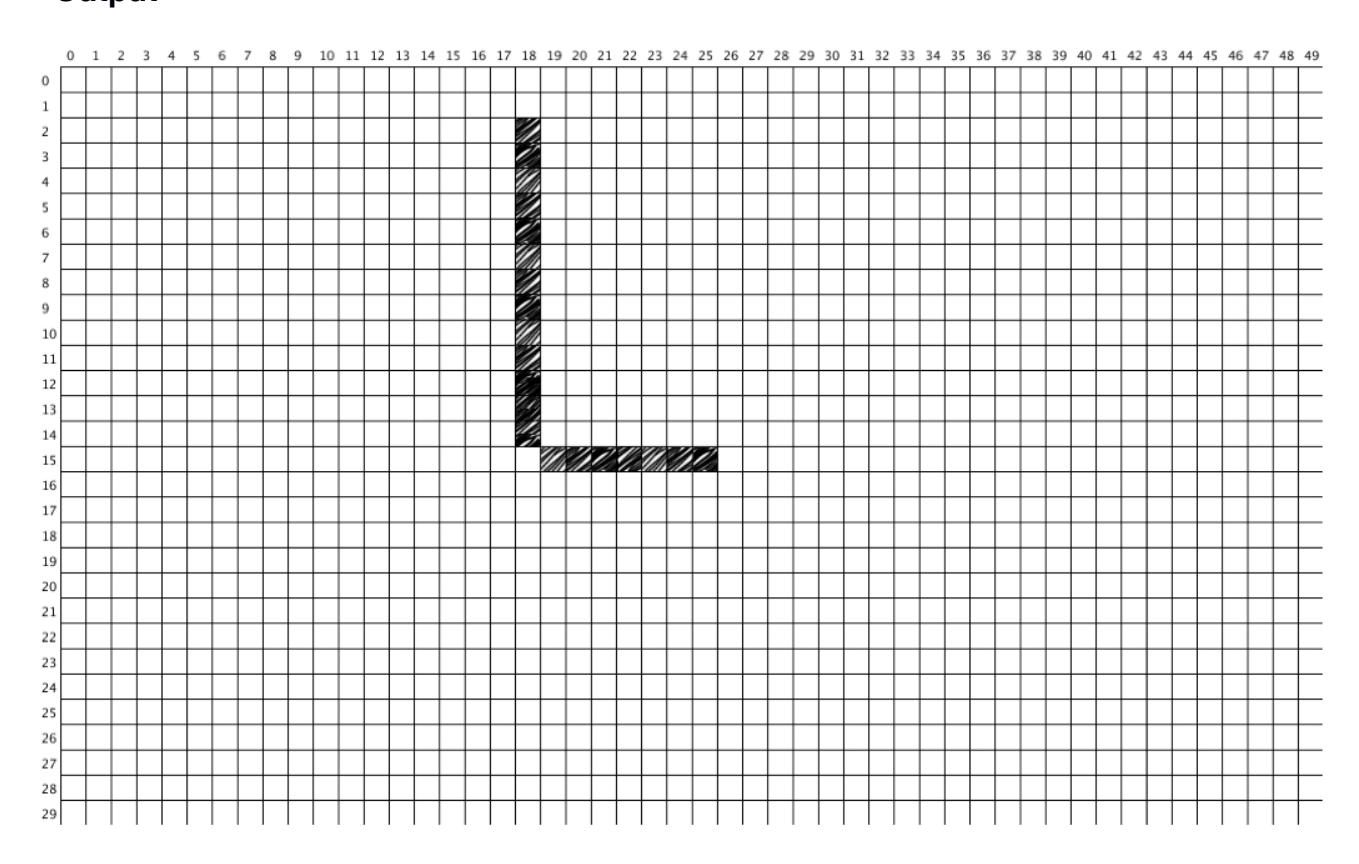

**4.** Read through the following program and draw the output on the grid below. **(4 points)**

```
void setup() {
     size (50, 30);
};
void draw() {
          doublePoint(5,20);
          doublePoint(40,5); 
}
void doublePoint(int x, int y) {
          point(x, y);
          point(x, y+2);}
```
## **Output**

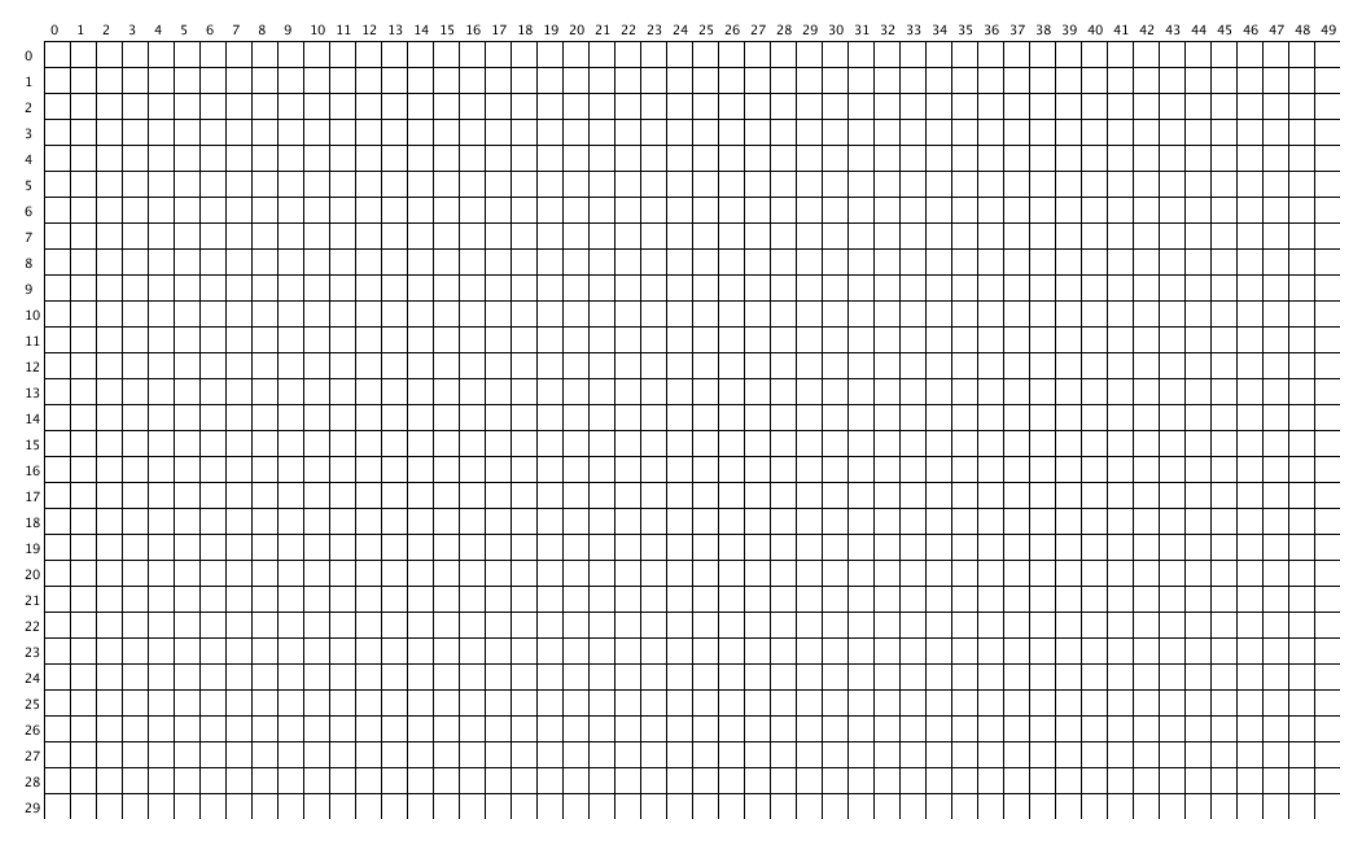

**5.** Read through the following program and draw the output on the grid below. (**4 points)**

```
void setup() {
    size (50, 30);
};
void draw() {
for (int i = 5; i<width; i+=5) {
    for (int j = 10; j < height; j +=10) {
     point(i, j);
     }
 }
}
```
## **Output**

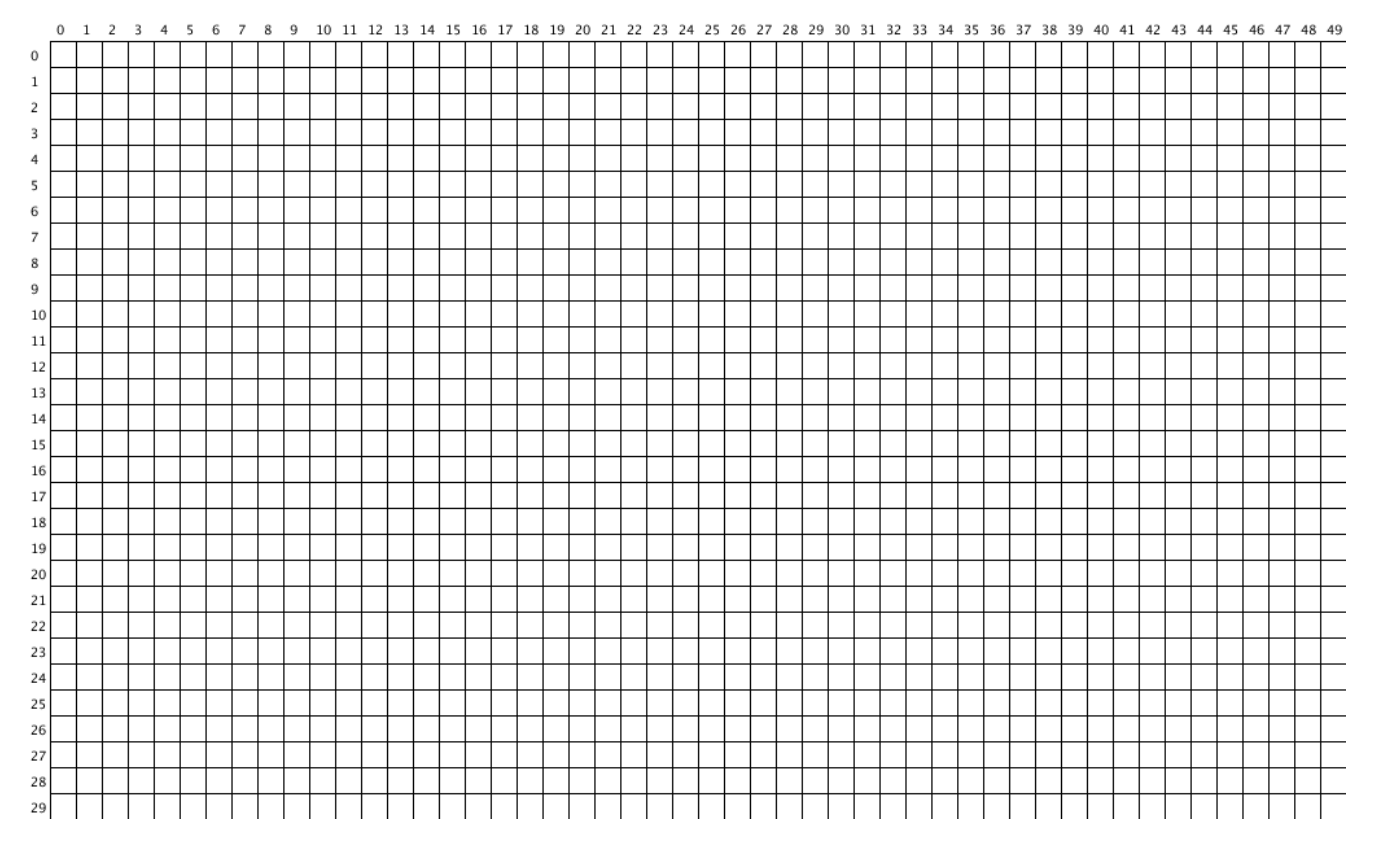